## Introduction To JTLS For Analysis

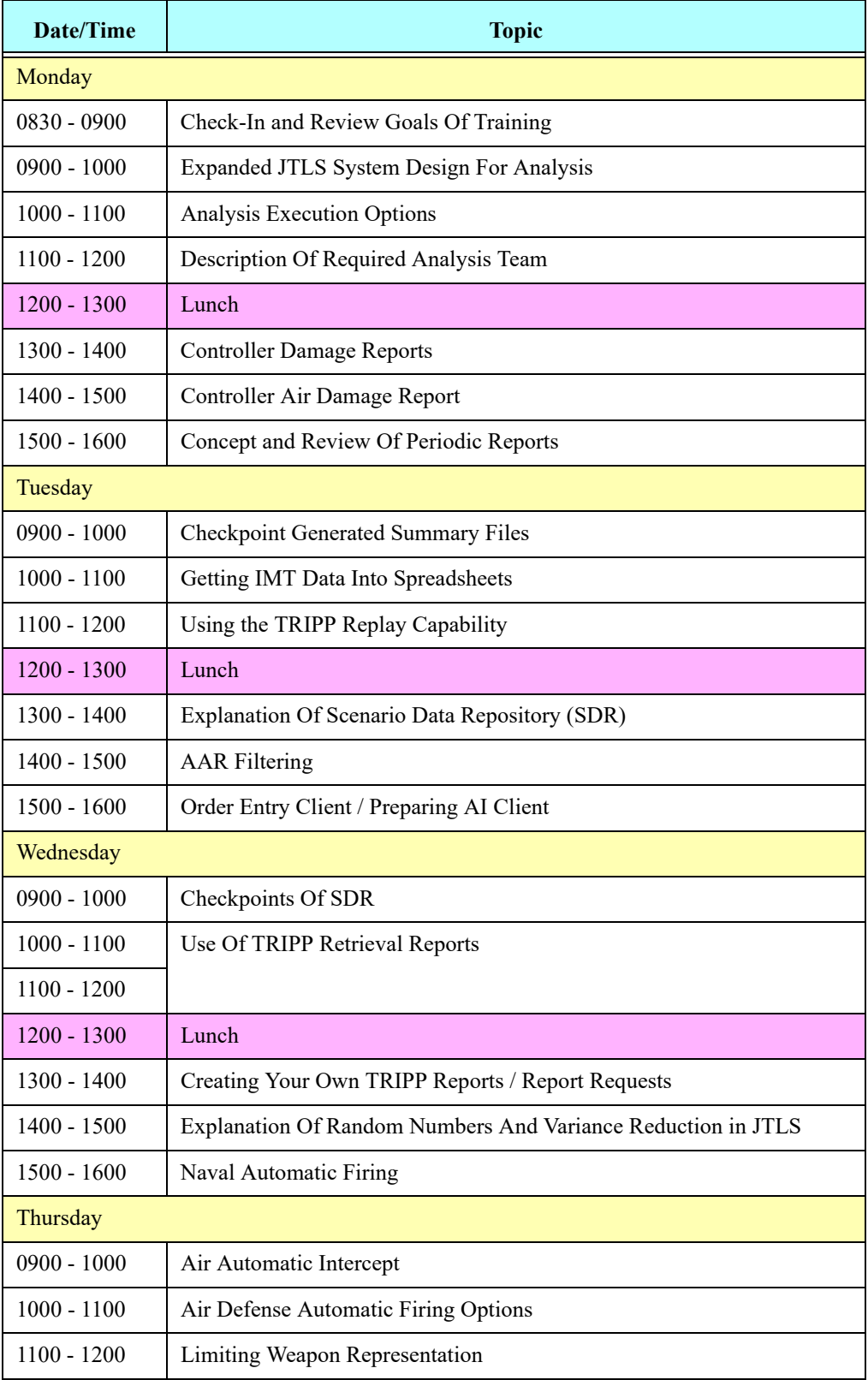

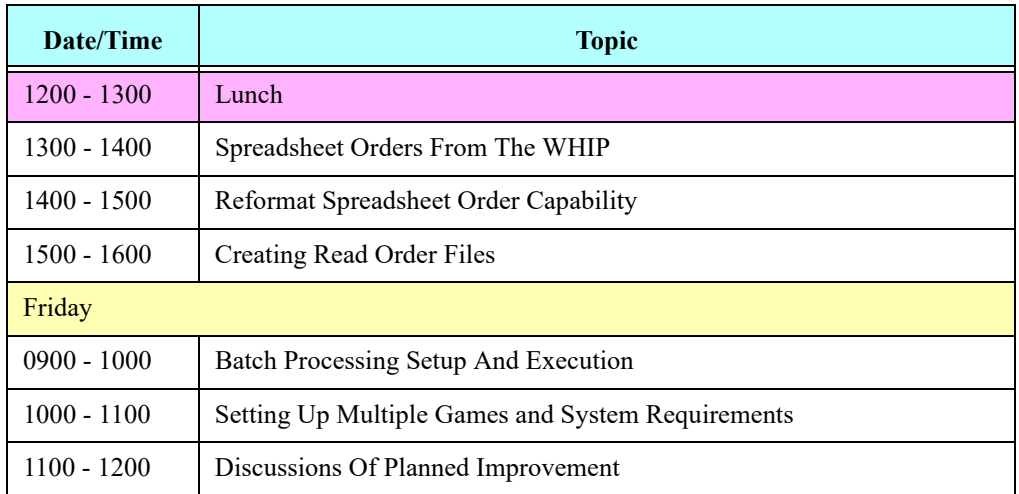